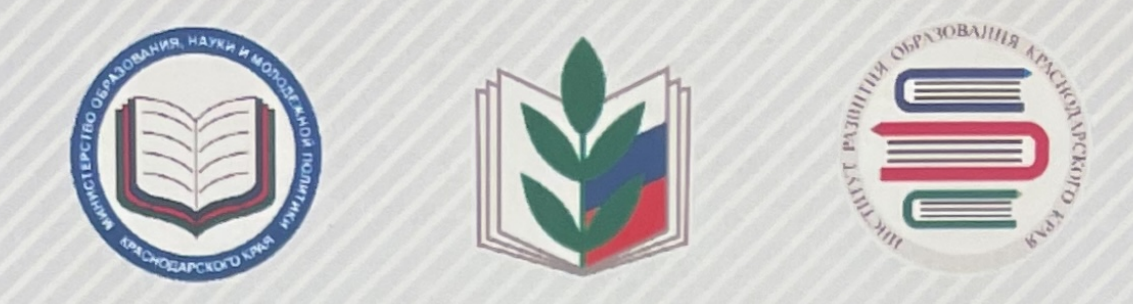

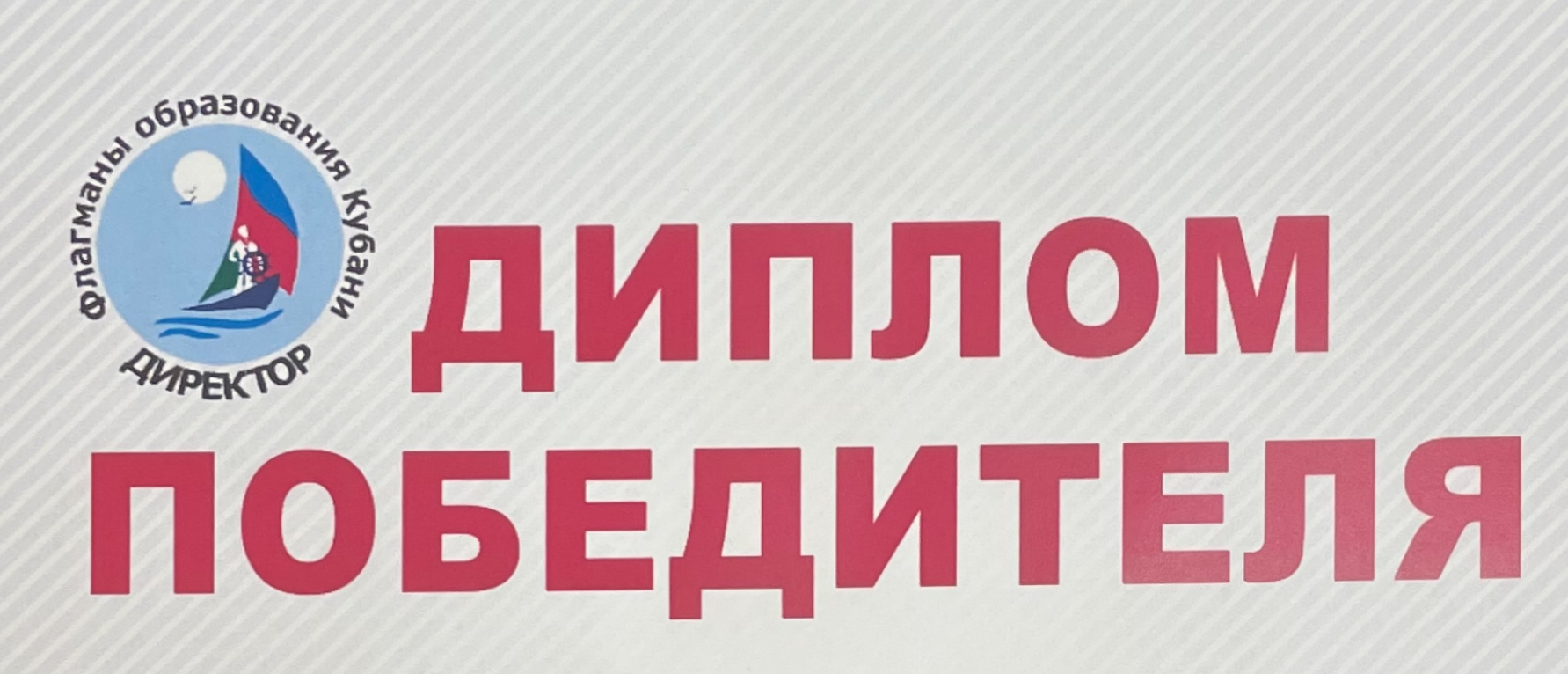

## **НАГРАЖДАЕТСЯ**

## **EBCETHEEBA** Елена Юрьевна,

директор муниципального бюджетного общеобразовательного учреждения лицей № 45 имени академика С.П. Королёва города Кропоткин муниципального образования Кавказский район

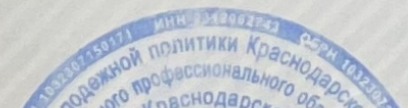

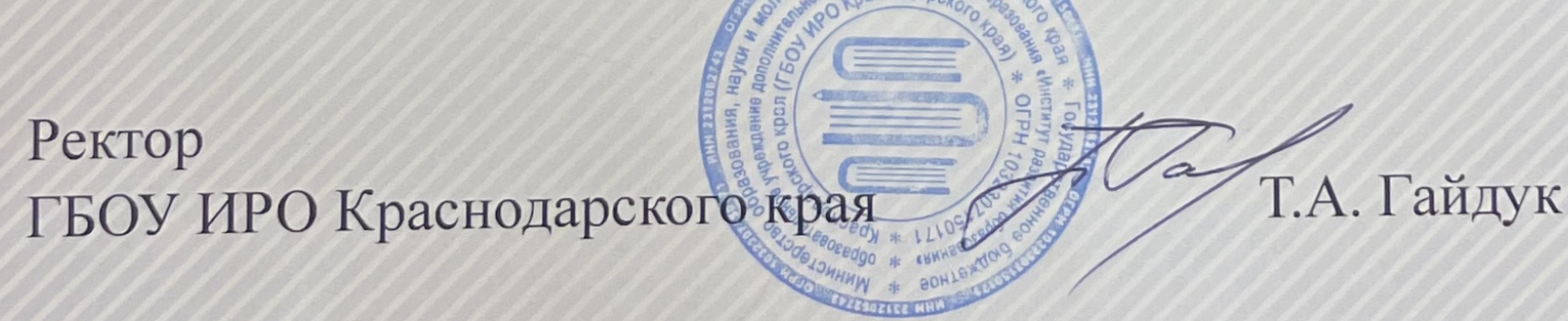

## Геленджик, 27 - 30 октября 2022 года